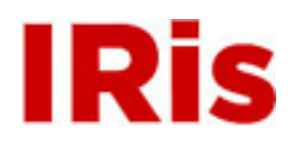

## **Northeastern University**

[High Tech Tools & Toys Quizzes](http://iris.lib.neu.edu/htttl_quiz) **[High Tech Tools & Toys Lab](http://iris.lib.neu.edu/htttl)** 

April 01, 2008

Practice Quiz 2

Bernard M. Gordon Center for Subsurface Sensing and Imaging Systems (Gordon-CenSSIS)

Recommended Citation

Bernard M. Gordon Center for Subsurface Sensing and Imaging Systems (Gordon-CenSSIS), "Practice Quiz 2" (2008). *High Tech Tools & Toys Quizzes.* Paper 2.

This work is available open access, hosted by Northeastern University.

## GEU111 Engineering Problem Solving with Computations High-Tech Tools and Toys Lab **PRACTICE QUIZ 2**

The hexadecimal (base-16) system is a way to label half-bytes (4 bits) with a single digit from 0 to 15. Numbers from 0 to 9 use normal numerals. Beyond 9, the following code is used: 10=A, 11=B, 12=C, 13=D, 14=E, and 15=F.

For example the decimal number 6 is represented by 6 in hexadecimal and 0110 in binary (1 in the 4's place plus 1 in the 2's place  $= 4 + 2 = 6$ ). The decimal number 15 is represented by F in hexadecimal and 1111 in binary (1 in the 8's place plus 1 in the 4's place plus 1 in the 2's place plus 1 in the 1's place  $= 8$  $+ 4 + 2 + 1 = 15$ ).

- *a.* In a project Practice\_Quiz\_3\_xy where where "xy" are your initials write a function char Dec 2 Hex  $xy(int x)$  that takes as an input a decimal number between 0 and 15 and returns a character representing that number in hexadecimal. You should write your own logic, using an if-else or switch structure to convert from decimal number to hexadecimal character. If input is a number that is not between 0 and 15, the program should return 'X'.
- *b.* In the same . cpp file write a main program that prompts a user to enter a decimal integer between 1 and 15, uses your Dec\_2\_Hex\_xy program to find the equivalent hexadecimal character, and prints out to the screen the hexadecimal equivalent. If the user enters a number above 15 the program should prompt the user to enter another number. If the user enters 99, the program should print out "Goodbye!" and end.
- *c.* In the same .cpp file, write a function void Dec 2 Bin  $xy(int i in, int& out8,$ int& out4, int& out2, int& out1) that takes as input a decimal integer i\_in and uses the bitwise AND operator to determine the digit (0 or 1) in the 8's place (out 8), 4's place (out4) , 2's place (out2) , and 1's place (out1).
- d. Modify your  $C_{++}$  main file to read integers from a file "input data.txt" into an array num  $\text{in}[20]$ until the end of the file or until the number of entries in the file exceeds 20. Then use a for loop to process the numbers, using Dec\_2\_Hex\_xy and Dec\_2\_Bin\_xy, and write to both the screen and to a file "output  $data.txt$ " the number, the hexadecimal equivalent, and the binary equivalent with appropriate heading as below:

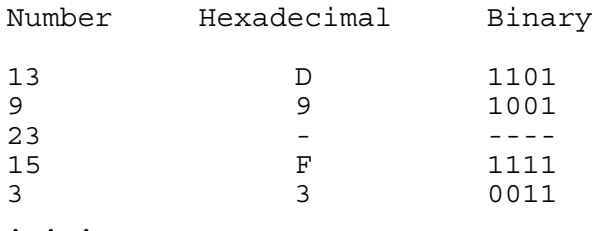

If the number from the file is negative or greater than 15, fill the Hexadecimal and Binary column with dashes as above*.* 

*Submit your Practice\_Quiz\_3\_xy.cpp file to Blackboard under the Practice Quiz 2 assignment. Use the back of this sheet to write out a draft of your program before starting to type. Turn this sheet in as well as submitting your C++ source code to the Blackboard..*